# Hello again!

Vorlesung\_6

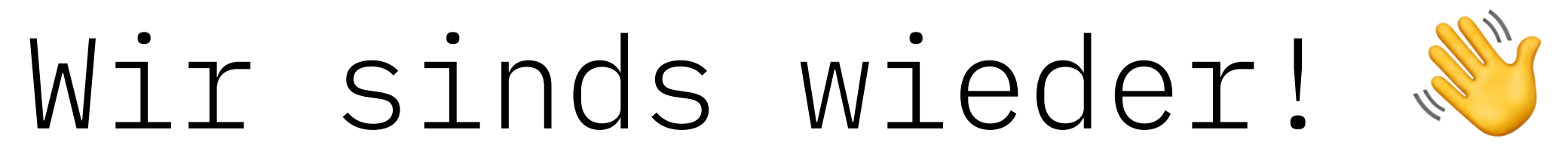

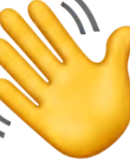

# Welche Grundformen von Websites gibt es?

# *1: Informationsseiten*

- → Affiliate-Seiten
- → Firmenwebseiten
- → Websites über berühmte Persönlichkeiten
- → Regierungsseiten
- → viele private Homepages
- → Wiki's

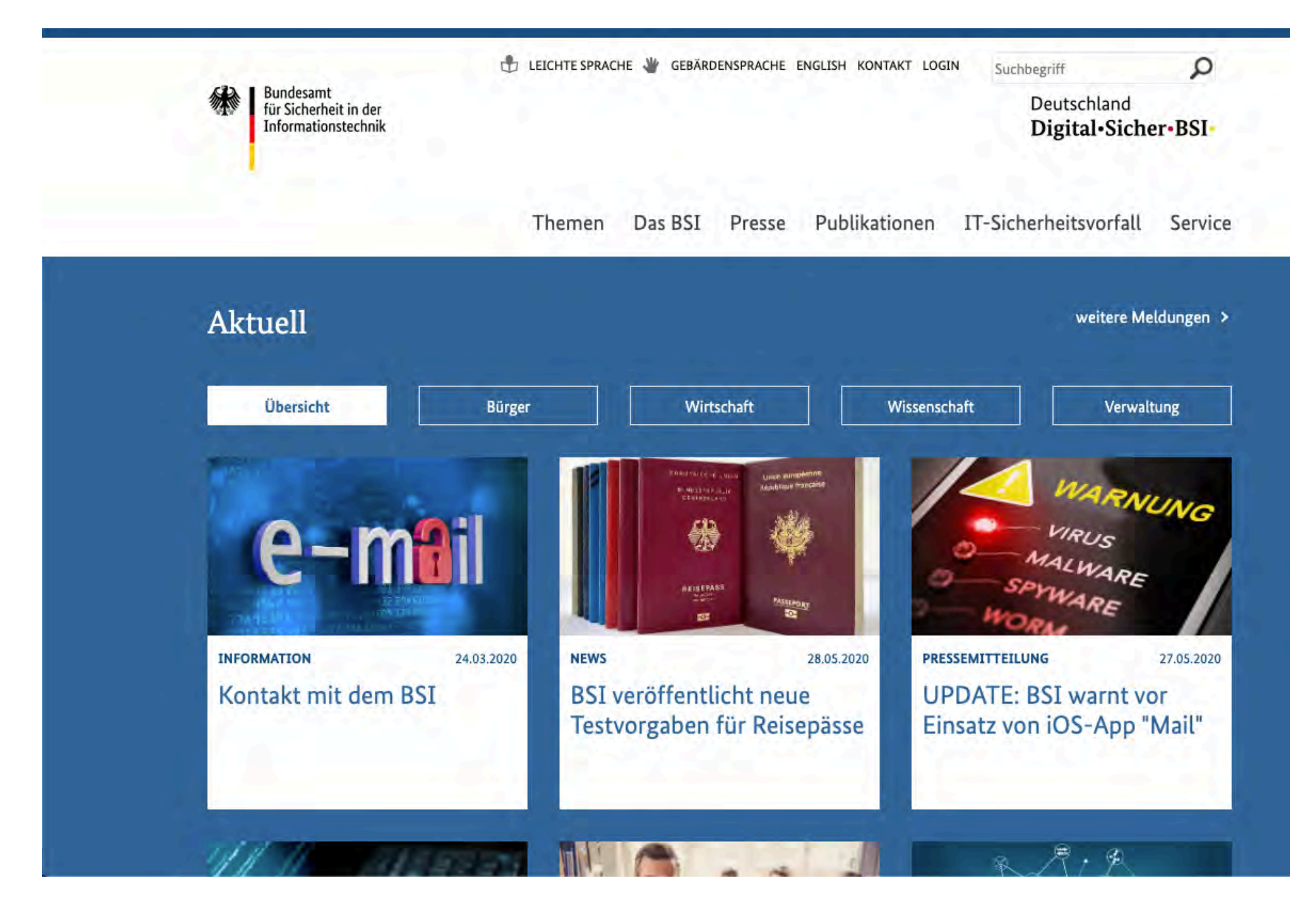

Bundesamt für Sicherheit in der Informationstechnik

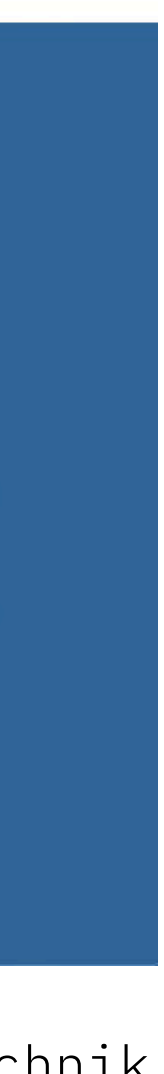

*2: Blog*

- → Ist mit einem Tagebuch vergleichbar
- → Oft sehr persönlich
- → Leser kann eigene Meinung zu einem Artikel oder Thema abgeben

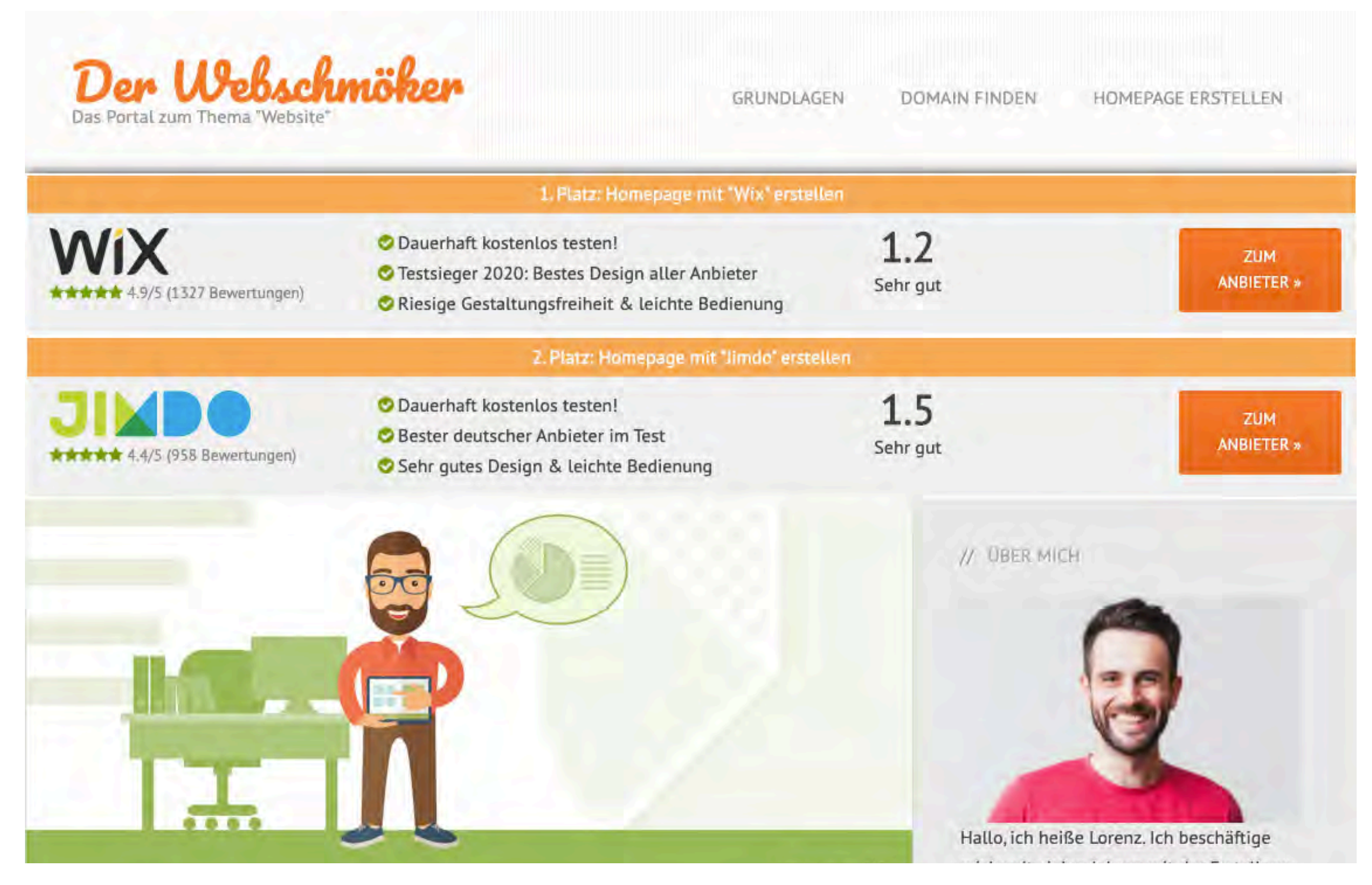

Der Webschmöker

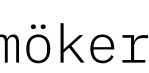

# *3: Onlineshop*

- → Waren werden potenziellen Kunden zum Kauf angeboten
- → Bestell- und Kaufabwicklung wird vom Onlineshop übernommen
- → Kundenmeinungen werden eingesetzt, um das Vertrauen in das Produkt zu steigern und die Kaufentscheidung zu beeinflussen

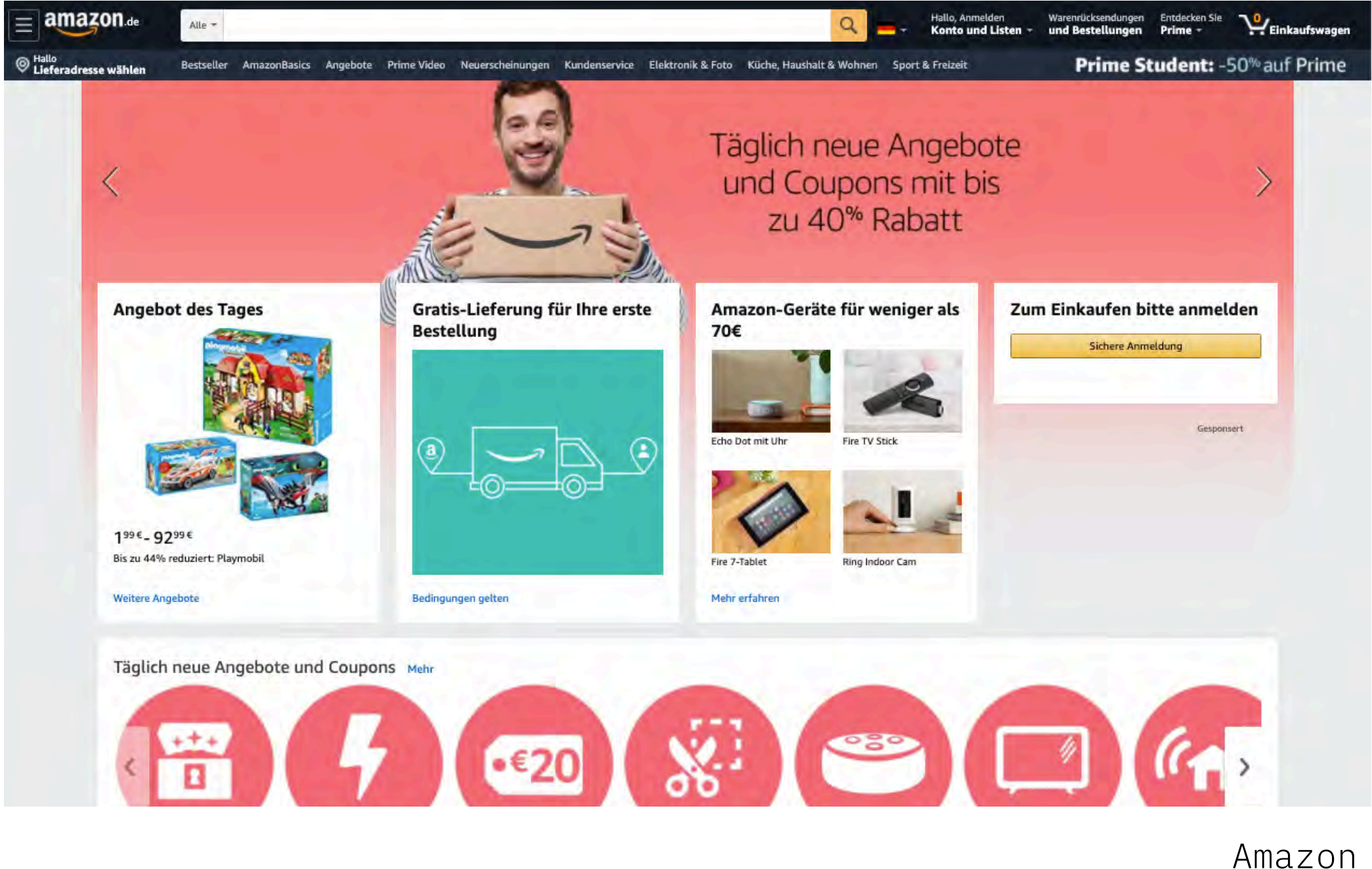

# *4: Internetforum*

- → Austausch von Informationen und Gedanken
- → Als registrierter User kann man Threads (Diskussionsbeitrag) erstellen
- → Oft werden Sie als Hilfe-Foren betrieben, auf denen sich die User Ratschläge einholen können

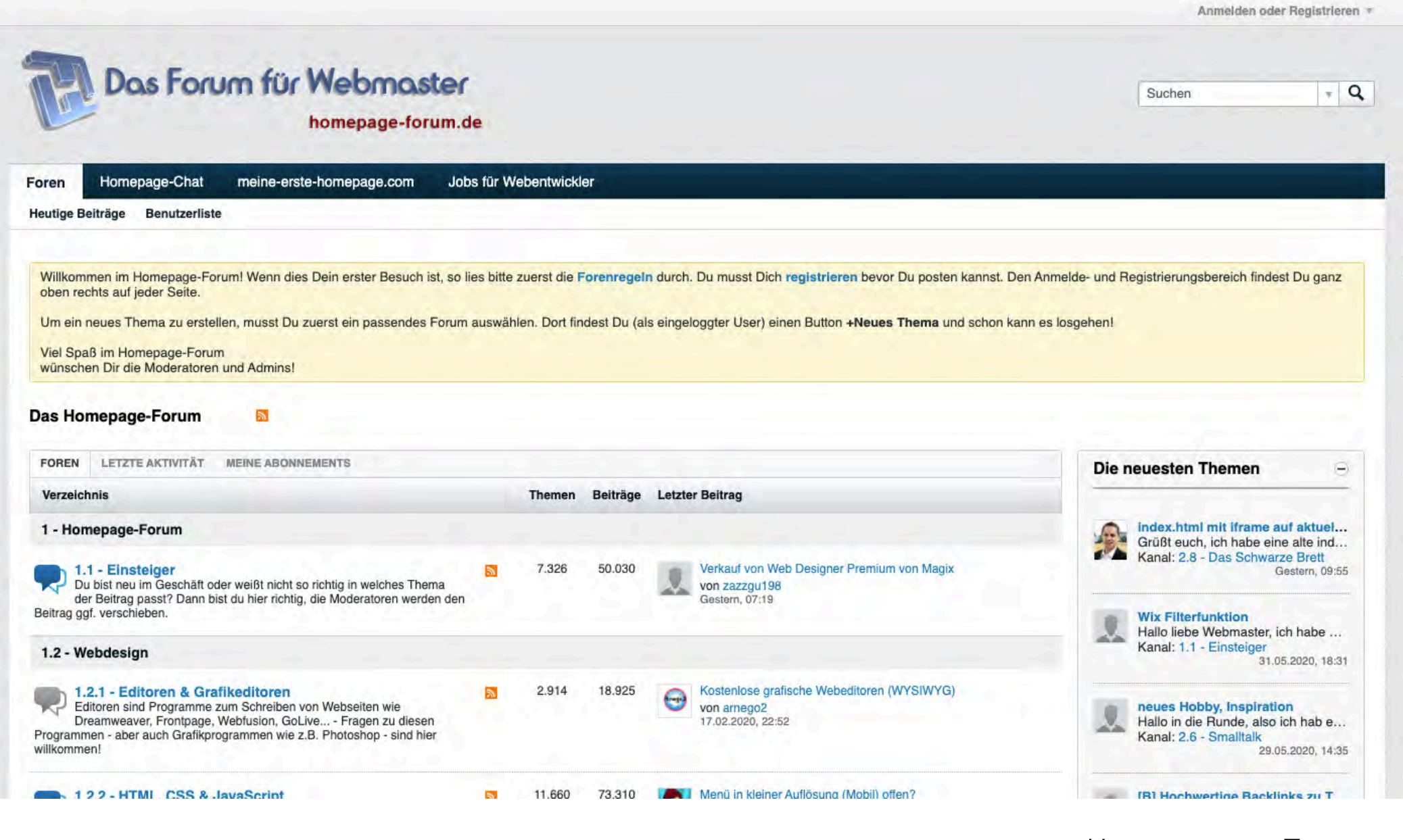

## *5: Portal*

- → Grundlegende Infrastruktur, die von allen angeschlossenen Diensten genutzt werden kann
- → Daten werden den anderen Diensten zur Verfügung gestellt.
- → Einheitliche Benutzeroberfläche
- → Regierungsseiten
- → viele private Homepages
- → Wiki's

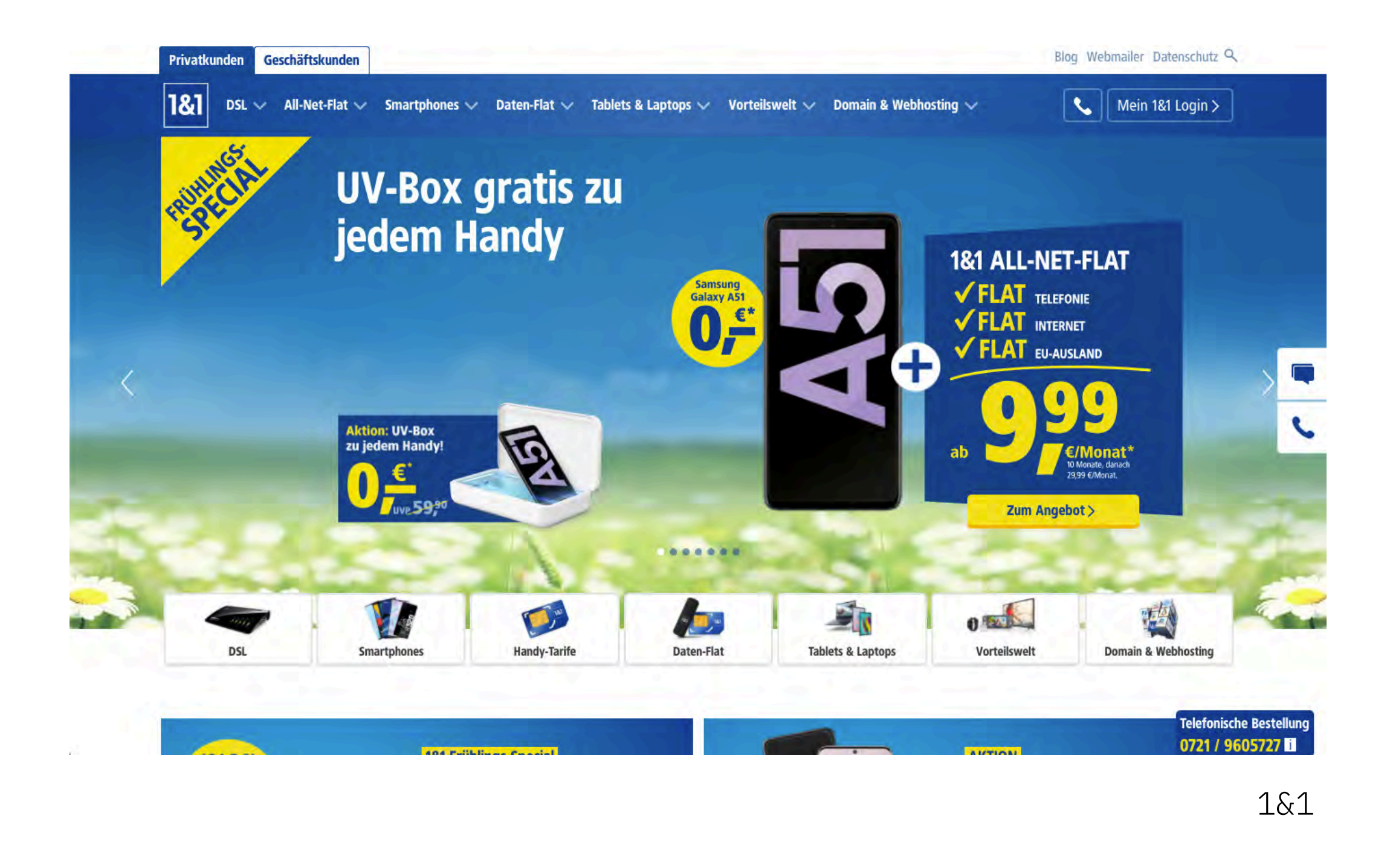

## *6: Suchmaschine*

- → Durchsuchen das Web und protokollieren die Inhalte von allen zugänglichen Websites die es gib
- → Gewichtet die Ergebnisse nach der Relevanz für die jeweilige Suchanfrage

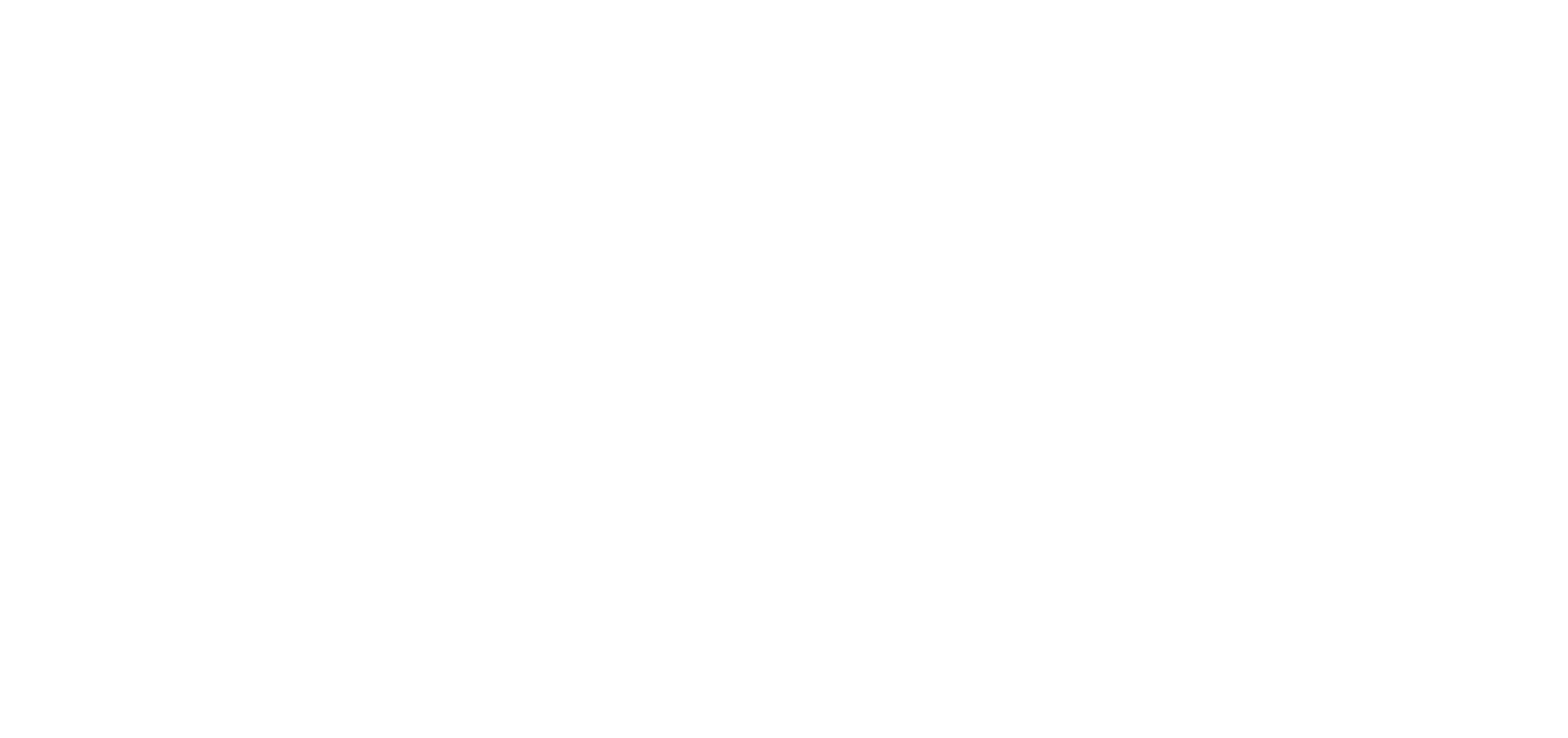

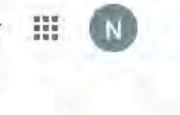

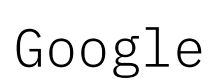

## *7: Soziales Netzwerk*

- → Loser Zusammenschluß von Menschen zu einer Netzgemeinschaft
- → Kontakt zu anderen Nutzern aufnehmen
- → Soziale Netzwerke zeichnen sich dadurch aus, dass die Nutzer gemeinsam eigene Inhalte erstellen
	- → User-generated Content

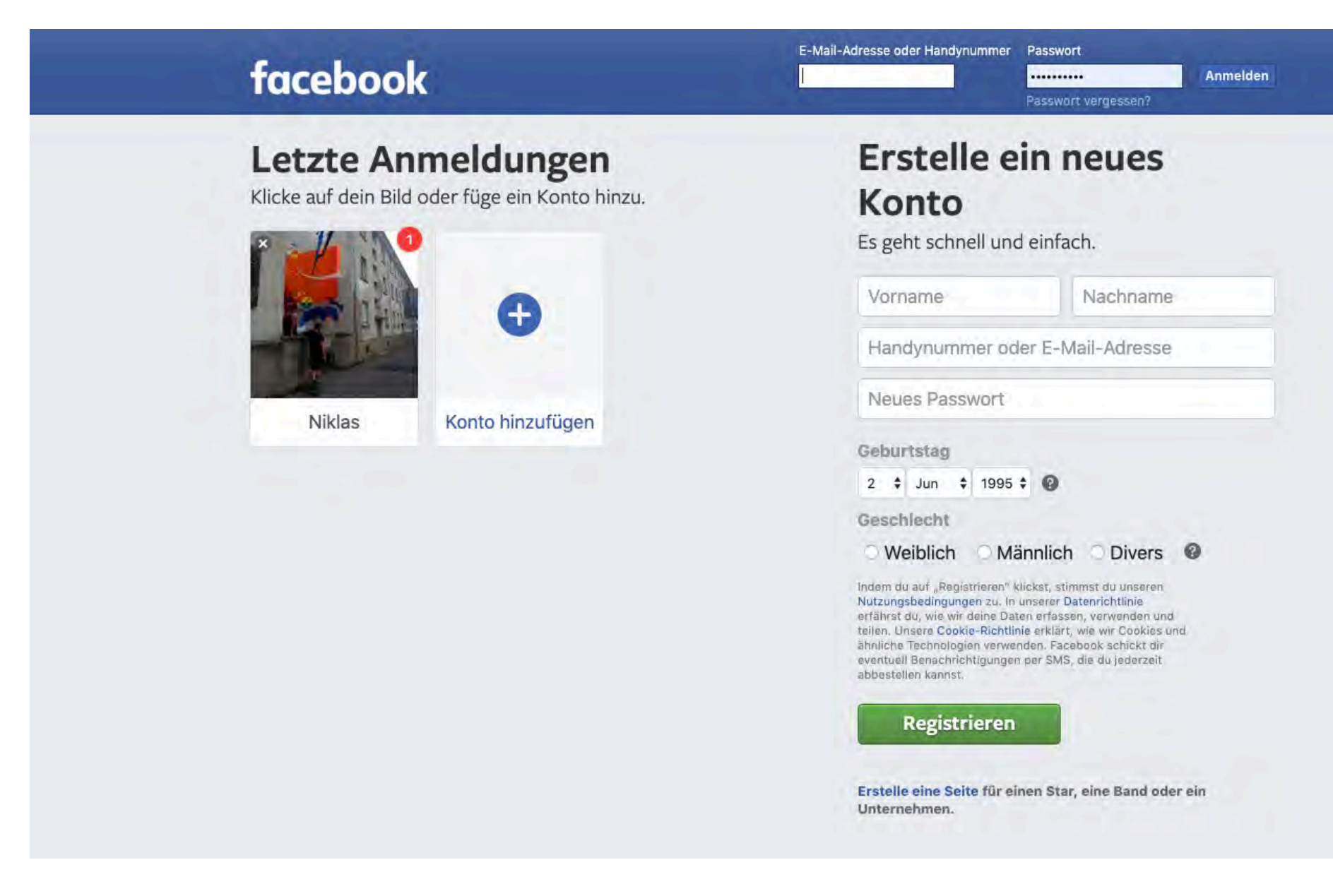

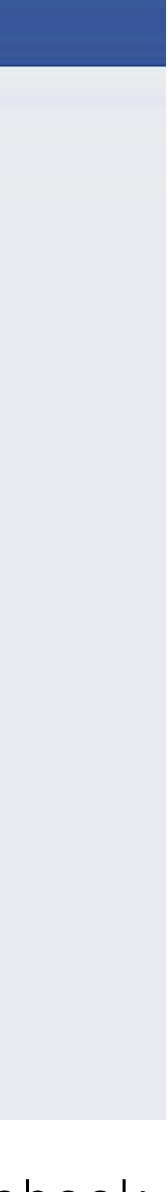

Facebook

# *8: Webbasierte Applikation*

→ Stellen Funktionen zur Verfügung, wofür früher eine lokal installierte Software nötig war

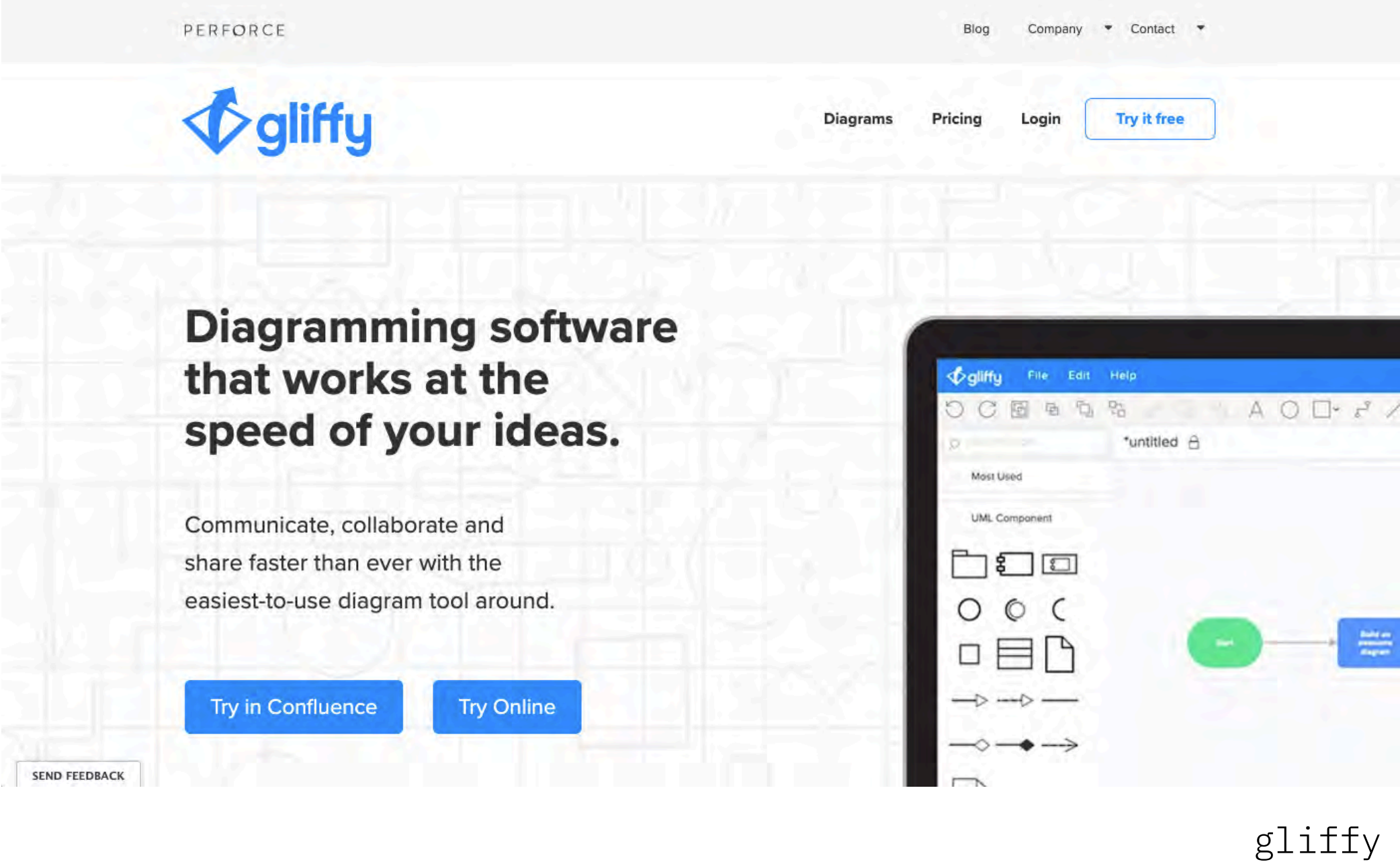

# Muss man heute als DesignerIn *coden* können?

Welche technologischen Möglichkeiten gibt es?

## Statische Seiten

- → Eine statische Website speichert eine Datei für jede Seite der Website
	- → Layout und Inhalt muss für jede Seite separat in eine Datei geschrieben werden
- → Keine serverseitigen Aufgaben (Scripts)
- → HTML & CSS

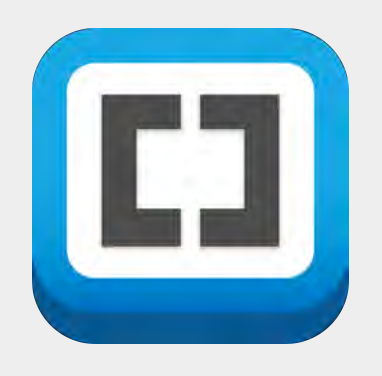

### www.brackets.io

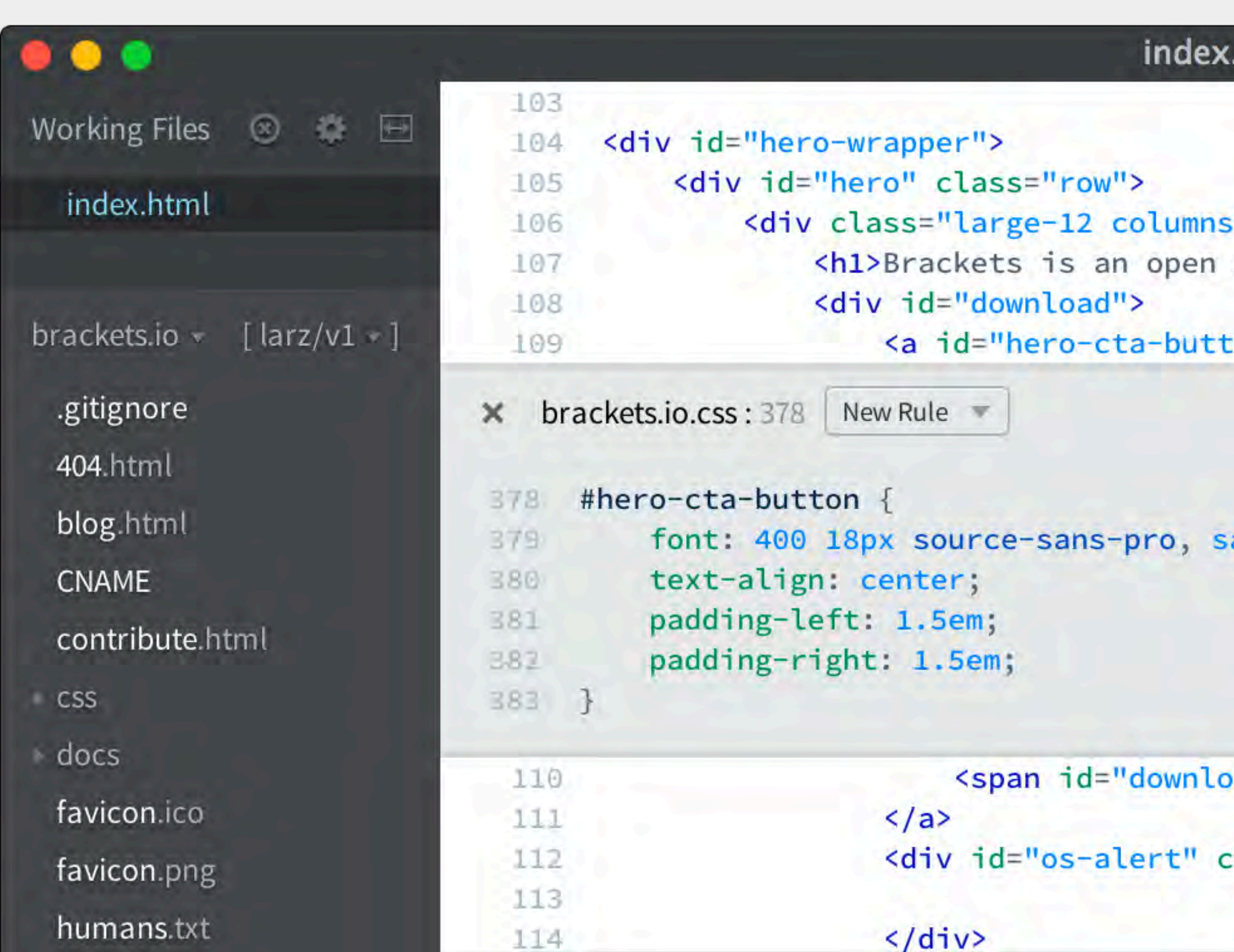

### .html — Brackets

### $\mathbb{R}^n$

source code editor for web designers and front-end developers. <a class="nob

ton" href="https://github.com/adobe/brackets/releases/latest" class="large ro

ans-serif;

pad-version" class="nowrap" data-i18n="index.page.hero.latest-release">Latest

class="alert-box radius" data-alert>

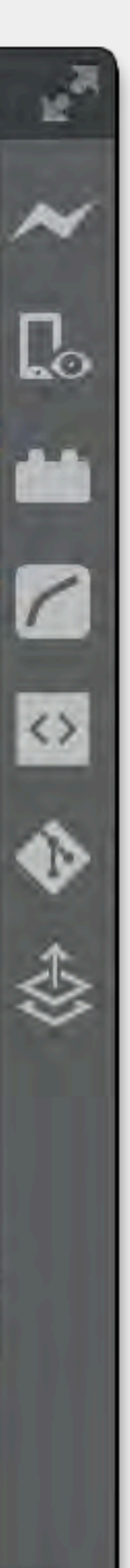

## [www.atom.io](http://www.atom.io)

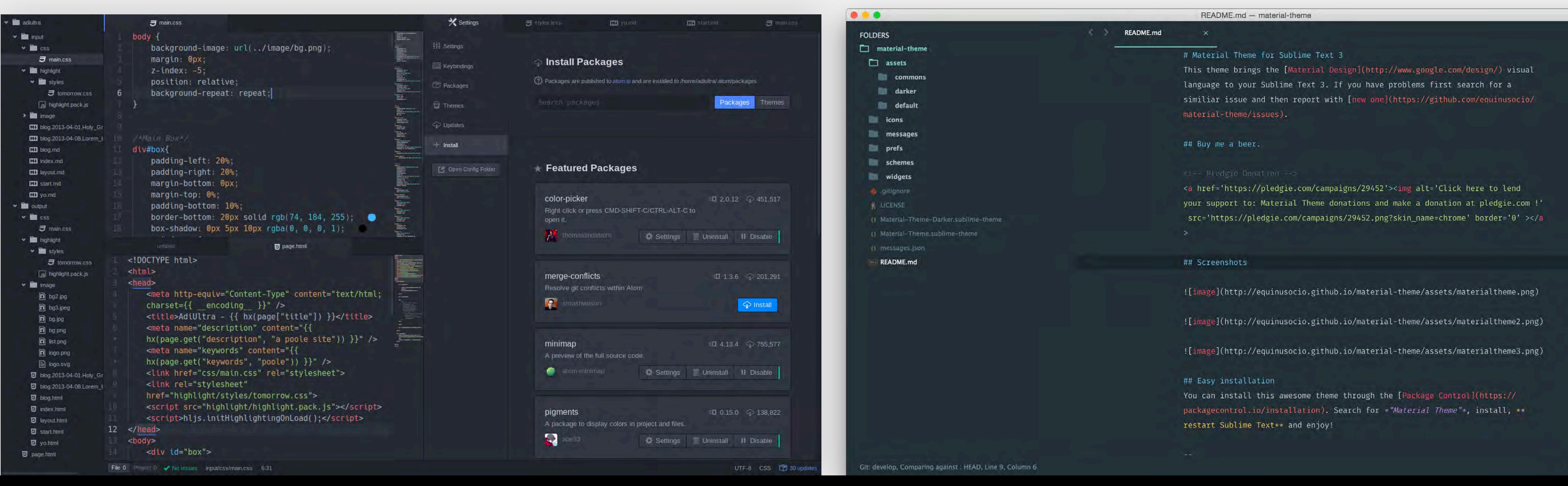

![](_page_15_Picture_4.jpeg)

## Advanced

![](_page_15_Figure_1.jpeg)

## [www.sublimetext.com](https://www.sublimetext.com/)

![](_page_15_Picture_9.jpeg)

## Dynamische Seiten

- → Eine dynamische Website wird erst im Moment der Anfrage durch serverseitige Technologien generiert
	- → Verschiedene Elemente mit vordefiniertem Layout werden zu einer Seite zusammengestellt und anschließend mit relevanten Inhalten befüllt
- → Serverseitige Skriptsprachen wie PHP oder JavaScript (z.B. via node.js) nötig
- → Content-Management-Systeme (CMS) vereinfachen das Erstellen gängiger Inhaltsmodelle wie Blogs, Portfolios, Shops etc.

Fazit: Statische vs. dynamische Websites

### Statische Websites vs. Dynamische Websites vs.

- → Geschriebene Website wird direkt dargestellt
- → Inhalt und Gestaltung der Website sind eng miteinander verbunden
- → Inhaltliche Änderungen müssen direkt am Code vorgenommen werden
- → Benötigen lediglich Dateispeicherplatz → Benötigen zusätzlich Datenbank für das
- → Grundgerüst wird für den Besucher vom Server mit Inhalten befüllt
- → Inhalt und Gestaltung der Website sind voneinander getrennt
- → CMS ermöglicht inhaltliche Änderungen über nutzerfreundliche Oberfläche
- Speichern der Inhalte

Welche Umsetzungsmöglichkeiten für dynamische Seiten gibt es?

## Website als Software as a Service (SaaS)

- → All-inklusive: Man zahlt für Software (also CMS), Hosting und ggf. Domain einen fixen Betrag
- → Ready-to-go: Der Service kann ohne Setup sofort genutzt werden
- → Limited possibilities: Zum Teil sind der Einfachheit geschuldet die Anzahl an möglichen Designs, individueller Einstellungen, vordefinierter Inhaltsmodelle (Blog, Shop, …) und zusätzliche Software (Plug-ins) beschränkt

### WiX WWW.Wix.COM

![](_page_21_Figure_1.jpeg)

Onyx is our newest exclusive collection. Inspired by the mineral, this series explores

Z

![](_page_21_Picture_30.jpeg)

 $5c$ 

![](_page_21_Picture_6.jpeg)

# W

### [www.webflow.com](http://www.webflow.com)

![](_page_22_Picture_2.jpeg)

## Self-hosted CMS

- → Components: Hosting und Domain werden individuell gemietet und können damit auch für andere Zwecke genutzt werden
- → Setup required: Das CMS muss zunächst auf Server installiert werden
- → Endless possibilities: Durch die Eigenverwaltung des CMS besteht die Möglichkeit, eigene oder Themes von Drittanbietern, frei definierte Inhaltsmodelle und zusätzliche Software zu nutzen

![](_page_24_Picture_0.jpeg)

### WWW.WOrdpress.org

![](_page_24_Picture_2.jpeg)

![](_page_24_Picture_3.jpeg)

### Howdy,

 $\mathfrak{C}$ 

Help  $\overline{\mathbf{v}}$ 

![](_page_24_Picture_7.jpeg)

### The Myth of the Pier

Attited after the fashion of the Middle Ages, they bore upon their shoulders a spiceriid pair of wings; but what especially distinguished then was the long point which were fastered to their faces, and the uses which they made of them. These noses were made of hamboo, and seenfive, six, and even ten feet lang, some straight, others curved, some ribboned, and some having imitation warts upon them.

### **Twenty Fifteen**

**Twenty Fifteen** 

DV 2019.

Hame Wasser of Every West Doopdwess We is draptions incrudeme.

Abel at

Nog<br>Brahmator

ABOUT

The WordFress defeals theme

Nicolaumed post-final and a stonic ma-

Our Strussie fasht freme is dean,<br>blopdround, und Greignaf, for

dates twarty interroringle. straightforward typography is consistent.  $\hspace{0.1em}$ 

seven sizes, and satisfiedly.

ratable languages

![](_page_24_Picture_11.jpeg)

![](_page_24_Picture_14.jpeg)

Welche Umsetzung für welches Projekt?